# <sup>I</sup>NHERITANCE AND <sup>A</sup>SYMPTOTICS **8**

## DATA C88C

October 26, 2022

## **1 Inheritance**

#### **1.1 Introduction**

Python classes can implement a useful abstraction technique known as **inheritance**. To illustrate this concept, consider the following Dog and Cat classes.

```
class Dog():
    def __init__(self, name, owner):
        self.is_alive = True
        self.name = nameself.owner = owner
    def eat(self, thing):
        print(self.name + " ate a " + str(thing) + "!")
    def talk(self):
        print(self.name + " says woof!")
class Cat():
    def __init__(self, name, owner, lives=9):
        self.is_alive = True
        self.name = name
        self.owner = owner
        self.lives = lives
    def eat(self, thing):
        print(self.name + " ate a " + str(thing) + "!")
    def talk(self):
        print(self.name + " says meow!")
```
DISCUSSION 8: INHERITANCE AND ASYMPTOTICS Page 2

Notice that because dogs and cats share a lot of similar qualities, there is a lot of repeated code! To avoid redefining attributes and methods for similar classes, we can write a single **superclass** from which the similar classes **inherit**. For example, we can write a class called Pet and redefine Dog as a **subclass** of Pet:

```
class Pet():
    def __init__(self, name, owner):
        self.is\_alive = True  # It's alive!!!self.name = name
        self.owner = owner
    def eat(self, thing):
        print(self.name + " ate a " + str(thing) + "!")
    def talk(self):
        print(self.name)
class Dog(Pet):
    def talk(self):
        print(self.name + ' says woof!')
```
Inheritance represents a hierarchical relationship between two or more classes where one class *is a* more specific version of the other, e.g. a dog *is a* pet. Because Dog inherits from Pet, we didn't have to redefine \_\_init\_\_ or eat. However, since we want Dog to talk in a way that is unique to dogs, we did **override** the talk method.

#### **1.2 Questions**

```
1. Assume these commands are entered in order. What would Python output?
  class Foo:
      def __init__(self, a):
          self.a = a
      def garply(self):
          return self.baz(self.a)
  class Bar(Foo):
      a = 1def baz(self, val):
          return val
  >> f = Foo(4)
  \gg b = Bar(3)
  >>> f.a
  >>> b.a
  >>> f.garply()
  >>> b.garply()
  >> b.a = 9
  >>> b.garply()
  >>> f.baz = lambda val: val * val
  >>> f.garply()
```
DISCUSSION 8: INHERITANCE AND ASYMPTOTICS Page 4

```
2. Below is a skeleton for the Cat class, which inherits from the Pet class. To com-
  plete the implementation, override the \text{unit} and \text{talk} methods and add a new
  lose_life method.
  Hint: You can call the _init _ method of Pet to set a cat's name and owner.
  class Cat(Pet):
      def __init__(self, name, owner, lives=9):
      def talk(self):
           """ Print out a cat's greeting.
           >>> Cat('Thomas', 'Tammy').talk()
           Thomas says meow!
           "''"def lose_life(self):
           """Decrements a cat's life by 1. When lives reaches
           zero, 'is_alive' becomes False.
           "''"
```
3. More cats! Fill in this implemention of a class called NoisyCat, which is just like a normal Cat. However, NoisyCat talks a lot – twice as much as a regular Cat!

```
class _____________________: # Fill me in!
    """A Cat that repeats things twice."""
    def init (self, name, owner, lives=9):
         # Is this method necessary? Why or why not?
    def talk(self):
         """Talks twice as much as a regular cat.
        >>> NoisyCat('Magic', 'James').talk()
        Magic says meow!
        Magic says meow!
         ^{\prime\prime} "" ^{\prime\prime}
```
**2 Asymptotics**

### **2.1 Introduction**

When we talk about the efficiency of a function, we are often interested in the following: as the size of the input grows, how does the runtime of the function change? And what do we mean by "runtime"?

• square(1) requires one primitive operation:  $\star$  (multiplication). square(100) also requires one. No matter what input n we pass into square, it always takes one operation.

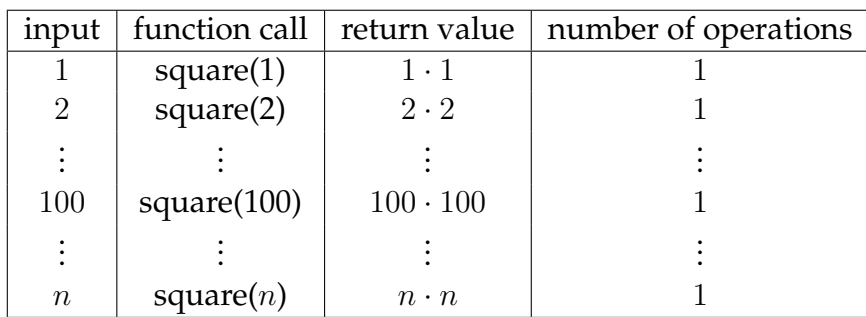

• factorial(1) requires one multiplication, but factorial(100) requires 100 multiplications. As we increase the input size of n, the runtime (number of operations) increases linearly proportional to the input.

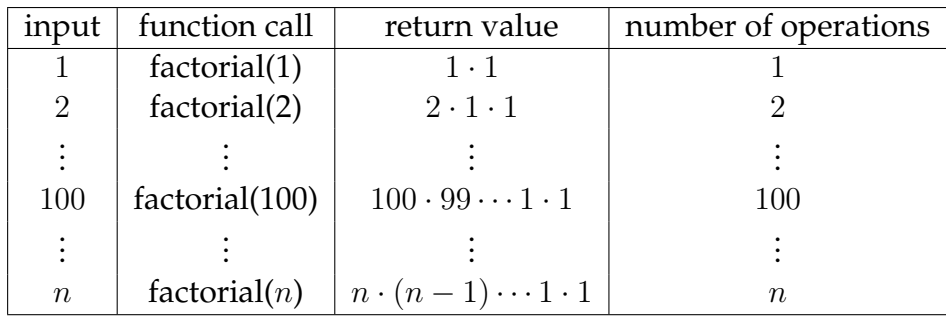

- If the function is recursive or iterative, you can subdivide the problem as seen above:
	- **–** Count the number of recursive calls/iterations that will be made in terms of input size n.
	- **–** Find how much work is done per recursive call or iteration in terms of input size  $n_{\cdot}$

The answer is usually the product of the above two, but be sure to pay attention to control flow!

- If the function calls helper functions that are not constant-time, you need to take the runtime of the helper functions into consideration.
- We can ignore constant factors. For example,  $\Theta(1000000n) = \Theta(n)$ .
- We can also ignore lower-order terms. For example,  $\Theta(n^3 + n^2 + 4n + 399) = \Theta(n^3)$ . This is because the  $n^3$  term dominates as  $n$  gets larger.

## **2.3 Questions**

**2.2 Guidelines**

```
1. What is the runtime of the following function?
  def one(n):
       if 1 == 1:
            return None
       return n
  a. \Theta(1) b. \Theta(logn) c. \Theta(n)d. \Theta(n^2)\Theta(2^n)
```
2. What is the runtime of the following function?

```
def two(n):
     for i in range(n):
           print(n)
a. \Theta(1) b. \Theta(logn) c. \Theta(n)<sup>2</sup>) e. \Theta(2^n)
```
3. What is the runtime of the following function? **def** three(n): **while** n > 0:  $n = n$  // 2 a.  $\Theta(1)$  b.  $\Theta(logn)$  c.  $\Theta(n)$  d.  $\Theta(n^2)$  e.  $\Theta(2^n)$ 

4. What is the runtime of the following function?

```
def four(n):
     for i in range(n):
          for j in range(i):
               print(str(i), str(j))
a. \Theta(1) b. \Theta(logn) c. \Theta(n)<sup>2</sup>) e. \Theta(2^n)
```

```
5. What is the runtime of the following function?
  def five(n):
       if n \le 0:
            return 1
       return five(n - 1) + five(n - 2)
  a. \Theta(1) b. \Theta(logn) c. \Theta(n) d. \Theta(n^2) e. \Theta(2^n)
```
6. What is the runtime of the following function?

```
def six(n):
     if n <= 0:
           return 1
     return \text{six}(n//2) + \text{six}(n//2)a. \Theta(1) b. \Theta(logn) c. \Theta(n) d. \Theta(n^2) e. \Theta(2^n)
```